<sup>Документ подисан подговорению й подпись и и выс<mark>шего образования российской федерации</mark></sup> Должность: Проректо**Р клеральное тосударственн**ое автономное образовательное учреждение **высшего образования** <sup>у</sup>никальный проа**ндий инскледовательский технологический университет «МИСИС»** Информация о владельце: ФИО: Исаев Игорь Магомедович Дата подписания: 09.07.2023 17:12:35 d7a26b9e8ca85e98ec3de2eb454b4659d061f249

## Рабочая программа дисциплины (модуля)

# **Программное обеспечение геомеханических расчетов**

Закреплена за подразделением Кафедра физических процессов горного производства и геоконтроля Направление подготовки 21.05.05 ФИЗИЧЕСКИЕ ПРОЦЕССЫ ГОРНОГО ИЛИ НЕФТЕГАЗОВОГО ПРОИЗВОДСТВА

Профиль

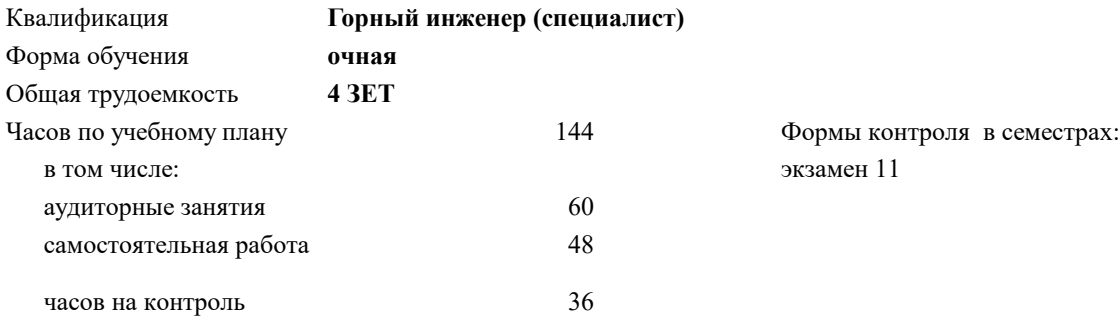

## **Распределение часов дисциплины по семестрам**

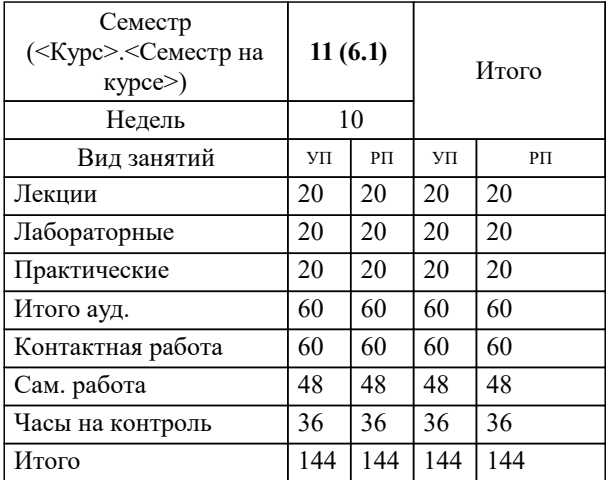

УП: 21.05.05-СФП-22.plx стр. 2

Программу составил(и): *-, ст.преп., Пугач Александр Сергеевич*

Рабочая программа

**Программное обеспечение геомеханических расчетов**

Разработана в соответствии с ОС ВО:

Самостоятельно устанавливаемый образовательный стандарт высшего образования - специалитет Федеральное государственное автономное образовательное учреждение высшего образования «Национальный исследовательский технологический университет «МИСиС» по специальности 21.05.05 ФИЗИЧЕСКИЕ ПРОЦЕССЫ ГОРНОГО ИЛИ НЕФТЕГАЗОВОГО ПРОИЗВОДСТВА (приказ от 02.04.2021 г. № 119 о.в.)

Составлена на основании учебного плана:

21.05.05 ФИЗИЧЕСКИЕ ПРОЦЕССЫ ГОРНОГО ИЛИ НЕФТЕГАЗОВОГО ПРОИЗВОДСТВА, 21.05.05-СФП-22.plx , утвержденного Ученым советом НИТУ МИСИС в составе соответствующей ОПОП ВО 22.09.2022, протокол № 8-22

Утверждена в составе ОПОП ВО:

21.05.05 ФИЗИЧЕСКИЕ ПРОЦЕССЫ ГОРНОГО ИЛИ НЕФТЕГАЗОВОГО ПРОИЗВОДСТВА, , утвержденной Ученым советом НИТУ МИСИС 22.09.2022, протокол № 8-22

**Кафедра физических процессов горного производства и геоконтроля** Рабочая программа одобрена на заседании

Протокол от г., №

Руководитель подразделения д. ф.-м. н. Винников В.А.

## **1. ЦЕЛИ ОСВОЕНИЯ**

1.1 Целью освоения дисциплины является формирование у студентов: - теоретической и практической базы по осуществлению геомеханических расчётов и знаний о применяемом на определённом этапе работ и для определённых задач программном обеспечении; - умения решать сложные практические задачи по созданию геометрии геомеханического объекта, оценивать напряжённо-деформированное состояние грунтового массива или массива горных пород, моделировать поведение геоматериала с применением структурных элементов, осуществлять расчёты в специализированных программах, применяемых на производстве, писать алгоритмы программного кода для реализации расчётов.

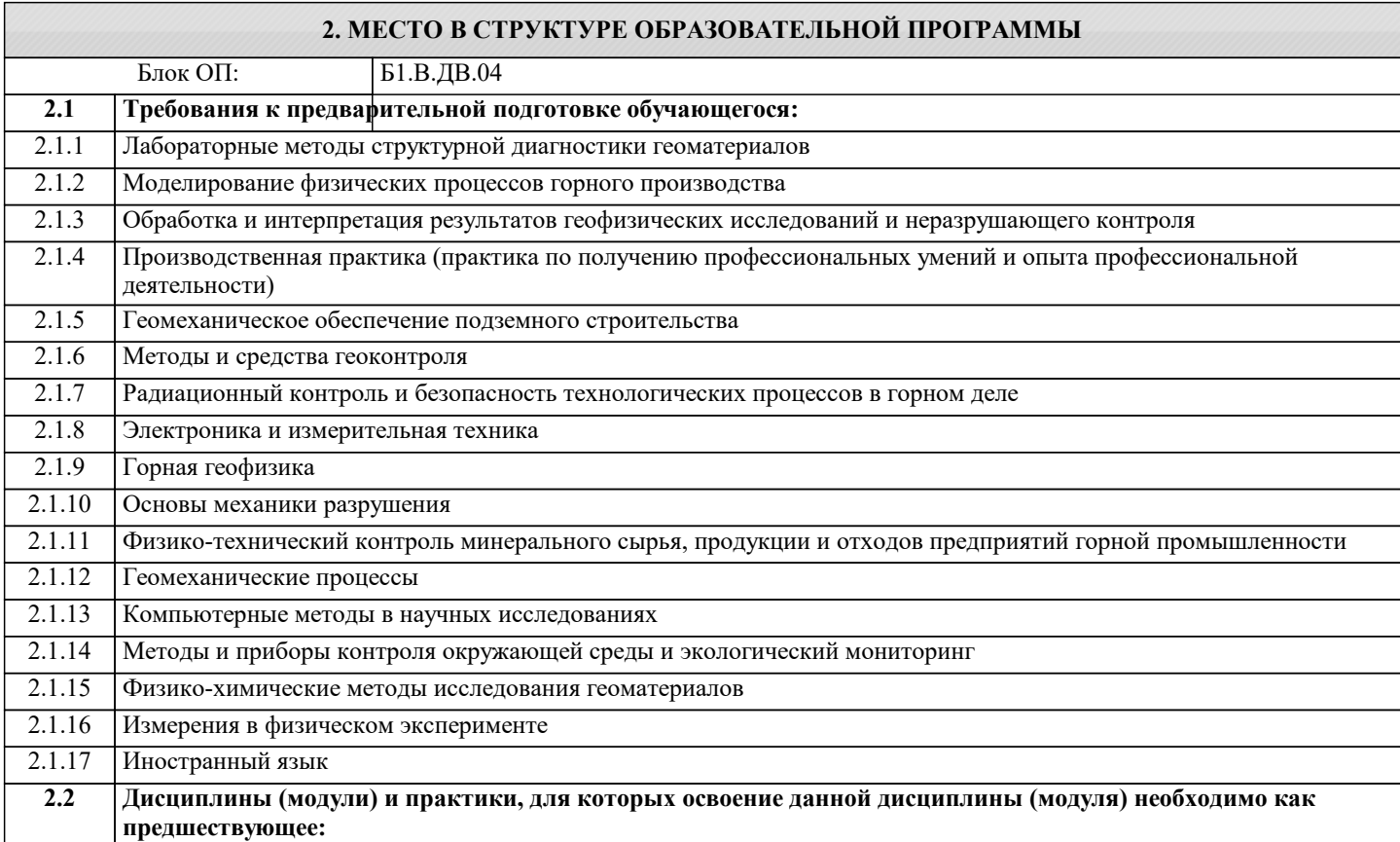

## **3. РЕЗУЛЬТАТЫ ОБУЧЕНИЯ ПО ДИСЦИПЛИНЕ, СООТНЕСЕННЫЕ С ФОРМИРУЕМЫМИ КОМПЕТЕНЦИЯМИ**

**ПК-4: способность выявлять новые закономерности взаимодействия горных пород с полями различной физической природы и разрабатывать на этой основе новые методы, технические средства, методики контроля качества минерального сырья и готовой продукции, контроля и мониторинга геологической среды и объектов горного производства, неразрушающего контроля объектов горного производства**

**Знать:**

ПК-4-З1 методы геомеханических расчётов и применяемое для каждого метода программное обеспечение.

ПК-4-З2 методы моделирования:

- напряжённо-деформированного состояния горных массивов,
- действия полей различной природы (механическое, тепловое, сейсмическое, волновое),

- систем контроля геологической среды и неразрушающего контроля за состоянием объектов горного производства.

**ПК-5: способность организовывать работу специализированных служб контроля качества минерального сырья и готовой продукции, неразрушающего контроля объектов горного производства, прогноза опасных динамических явлений, обеспечения безопасности, горной геофизики, экологического контроля и мониторинга, а также осуществлять руководство этими службами**

**Знать:**

ПК-5-З1 нормативные документы, регламенты, по которым осуществляется работа служб неразрушающего контроля горного производства и служб прогноза опасных динамических явлений, отделов геомеханики и лабораторий геомеханического моделирования; организацию и структуру этих служб.

**ПК-3: готовность проводить измерения, регламентируемые правилами безопасности, интерпретировать результаты измерений, контроля и мониторинга и на этой основе давать рекомендации технологическим службам и отделам безопасности предприятий, а также проводить экспертизу состояния соответствующих объектов с учетом требований**

#### **Знать:**

ПК-3-З1 основные принципы работы инструментов для неразрушающего контроля грунтовых массивов и массивов горных работ, требования к технике безопасности производственных объектов.

**ПК-5: способность организовывать работу специализированных служб контроля качества минерального сырья и готовой продукции, неразрушающего контроля объектов горного производства, прогноза опасных динамических явлений, обеспечения безопасности, горной геофизики, экологического контроля и мониторинга, а также осуществлять руководство этими службами**

#### **Уметь:**

ПК-5-У1 принимать взвешенные решения по работе служб предприятий горного производства на основании геомеханических расчётов.

**ПК-4: способность выявлять новые закономерности взаимодействия горных пород с полями различной физической природы и разрабатывать на этой основе новые методы, технические средства, методики контроля качества минерального сырья и готовой продукции, контроля и мониторинга геологической среды и объектов горного производства, неразрушающего контроля объектов горного производства**

**Уметь:**

ПК-4-У1 выявлять закономерности взаимодействия грунтов и горных пород с действующими физическими полями на основе применения программного обеспечения.

**ПК-3: готовность проводить измерения, регламентируемые правилами безопасности, интерпретировать результаты измерений, контроля и мониторинга и на этой основе давать рекомендации технологическим службам и отделам безопасности предприятий, а также проводить экспертизу состояния соответствующих объектов с учетом требований**

**Уметь:**

ПК-3-У2 устанавливать взаимосвязь между результатами измерений инструментальными методами и геомеханическими процессами, происходящими в массиве.

ПК-3-У1 совместно интерпретировать результаты измерений и результаты геомеханических расчётов для составления рекомендаций технологическим службам и отделам безопасности предприятий горной отрасли.

**ПК-5: способность организовывать работу специализированных служб контроля качества минерального сырья и готовой продукции, неразрушающего контроля объектов горного производства, прогноза опасных динамических явлений, обеспечения безопасности, горной геофизики, экологического контроля и мониторинга, а также осуществлять руководство этими службами**

**Владеть:**

ПК-5-В1 организационными и руководящими навыками.

**ПК-3: готовность проводить измерения, регламентируемые правилами безопасности, интерпретировать результаты измерений, контроля и мониторинга и на этой основе давать рекомендации технологическим службам и отделам безопасности предприятий, а также проводить экспертизу состояния соответствующих объектов с учетом требований**

**Владеть:**

ПК-3-В1 навыками измерений, контроля, интерпретации и экспертного анализа геомеханических процессов.

**ПК-4: способность выявлять новые закономерности взаимодействия горных пород с полями различной физической природы и разрабатывать на этой основе новые методы, технические средства, методики контроля качества минерального сырья и готовой продукции, контроля и мониторинга геологической среды и объектов горного производства, неразрушающего контроля объектов горного производства**

**Владеть:**

ПК-4-В1 навыками разработки новых методов контроля геологической среды и объектов горного производства на основе геомеханических расчётов с применением программного обеспечения.

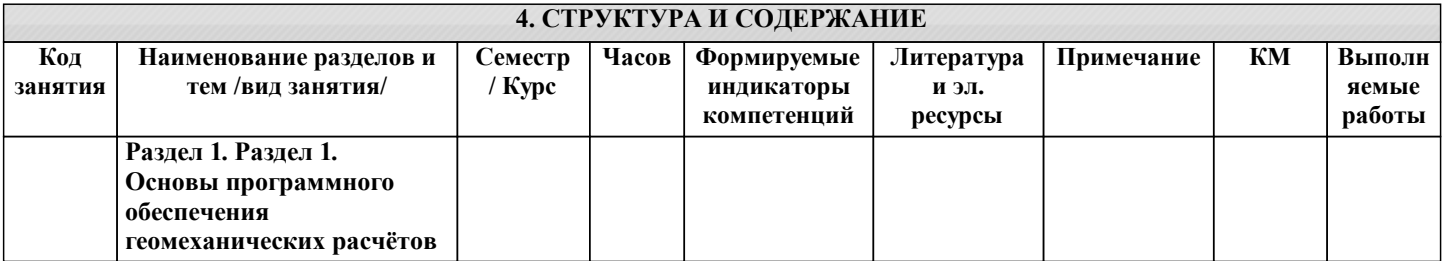

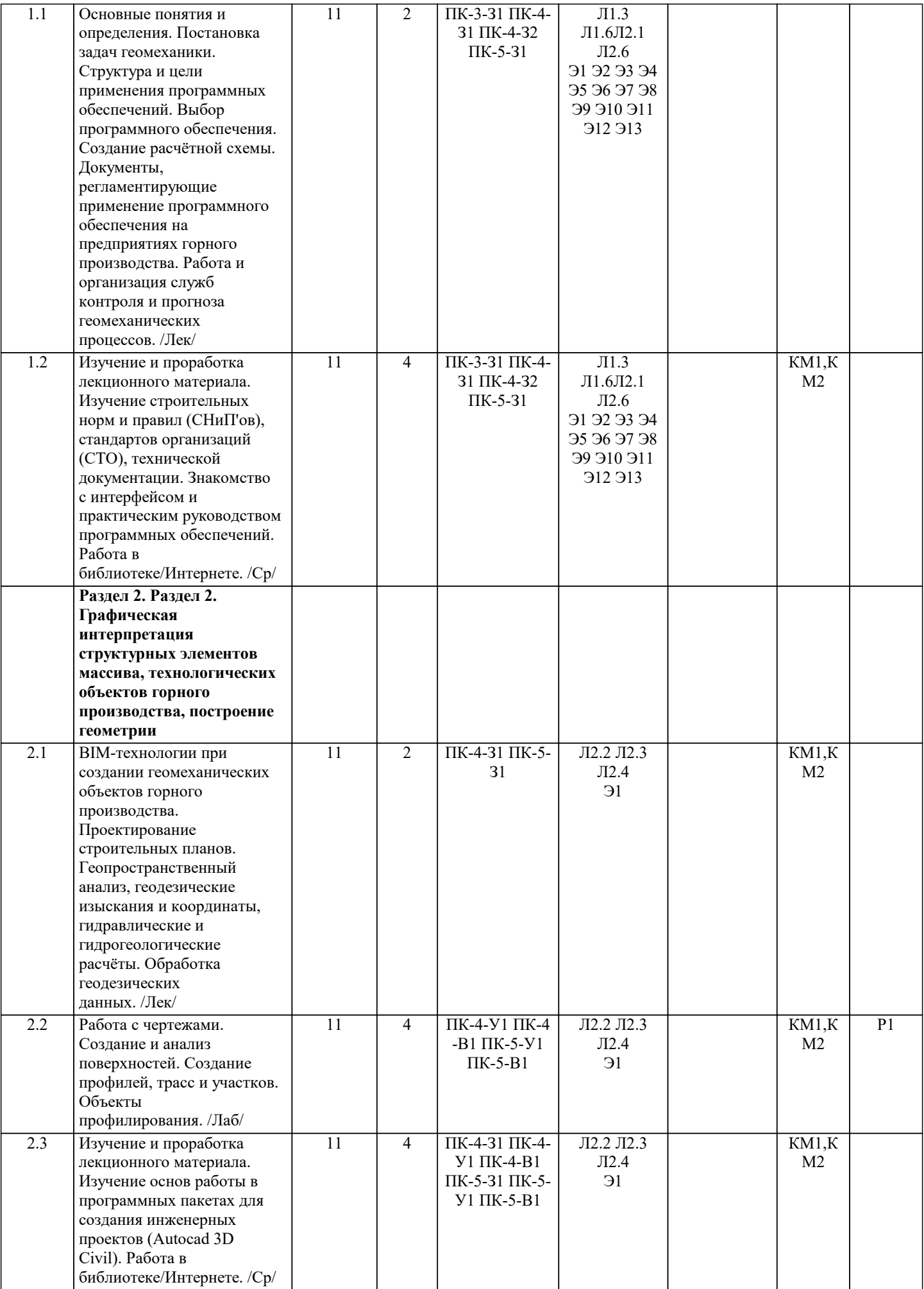

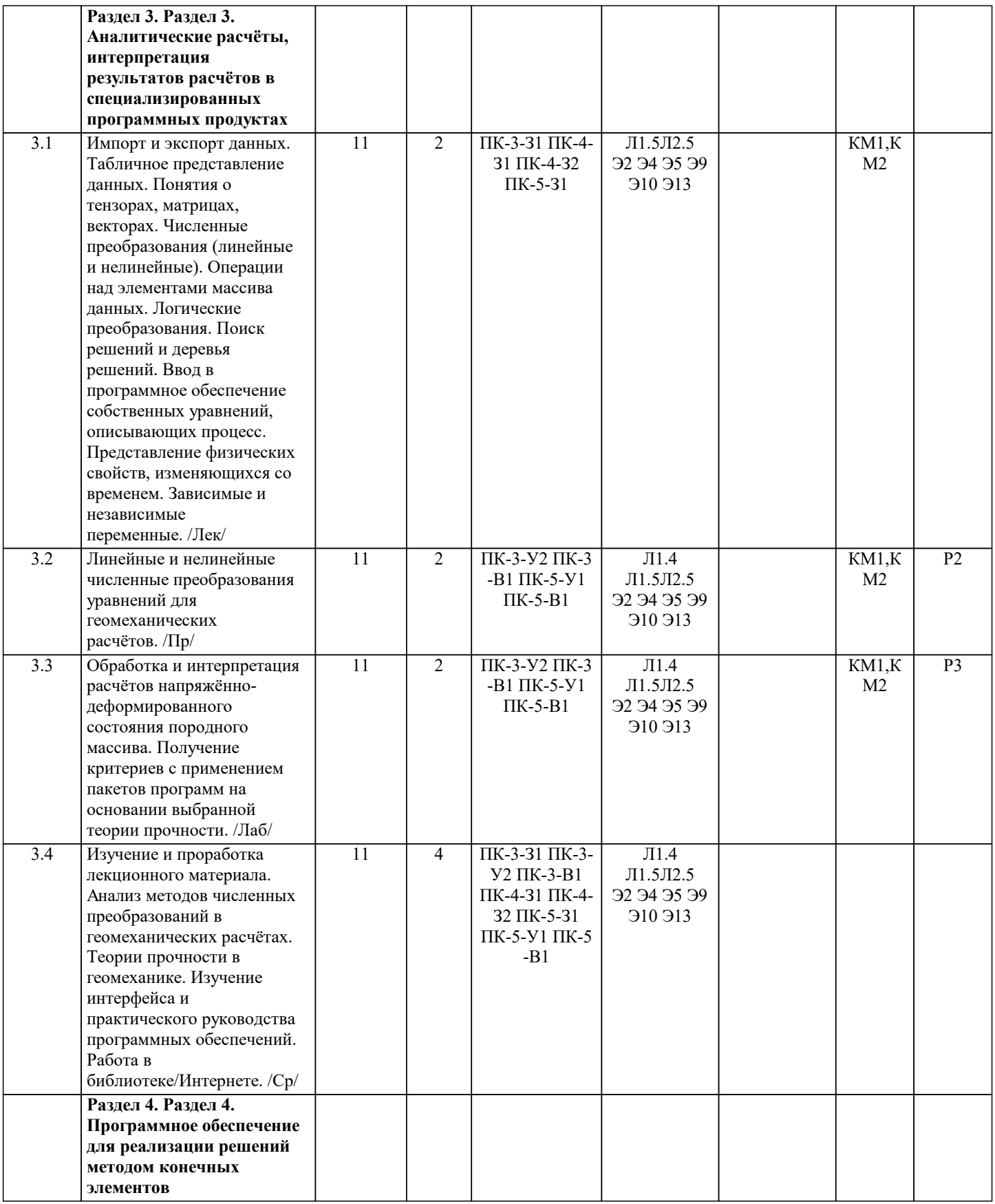

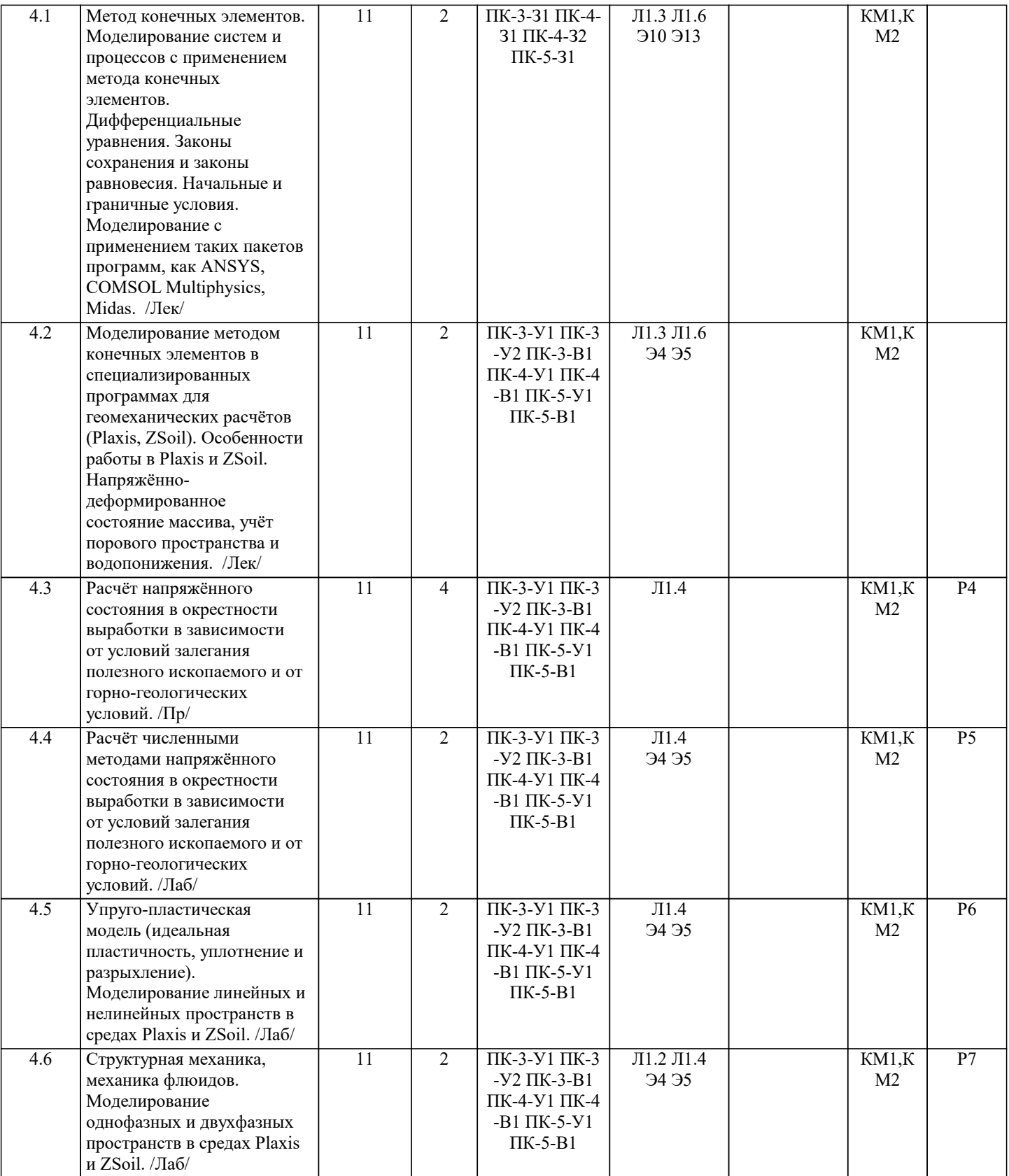

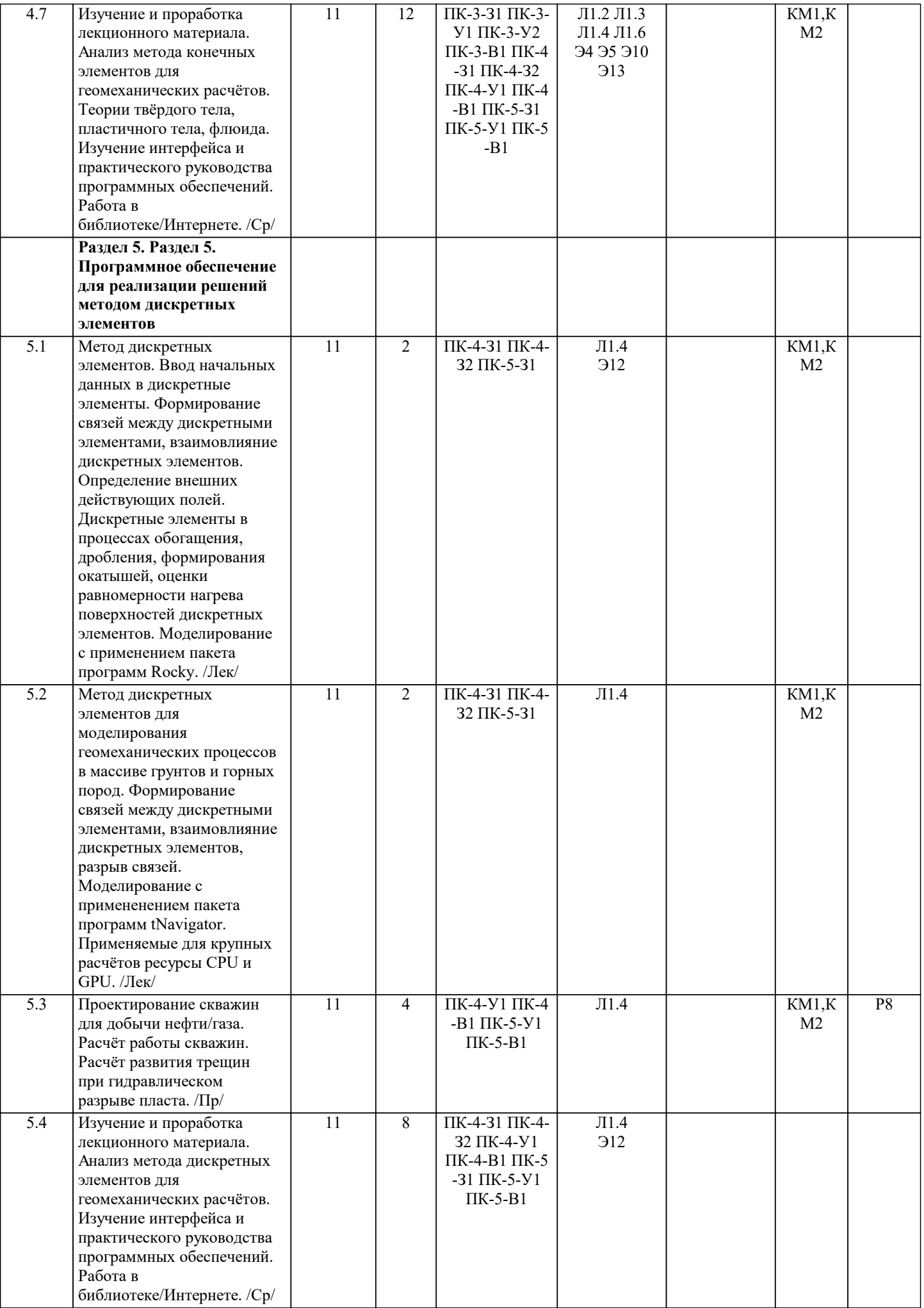

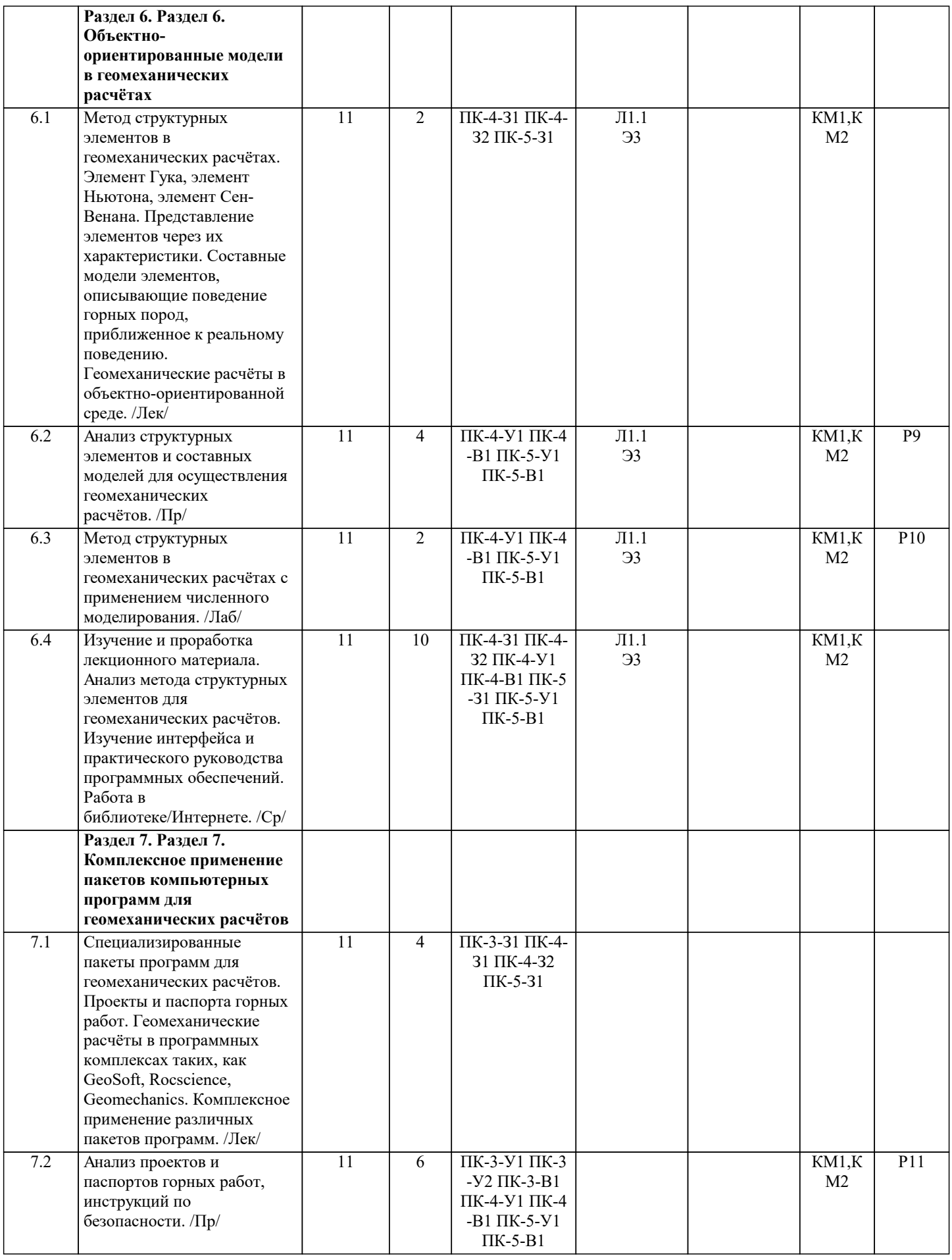

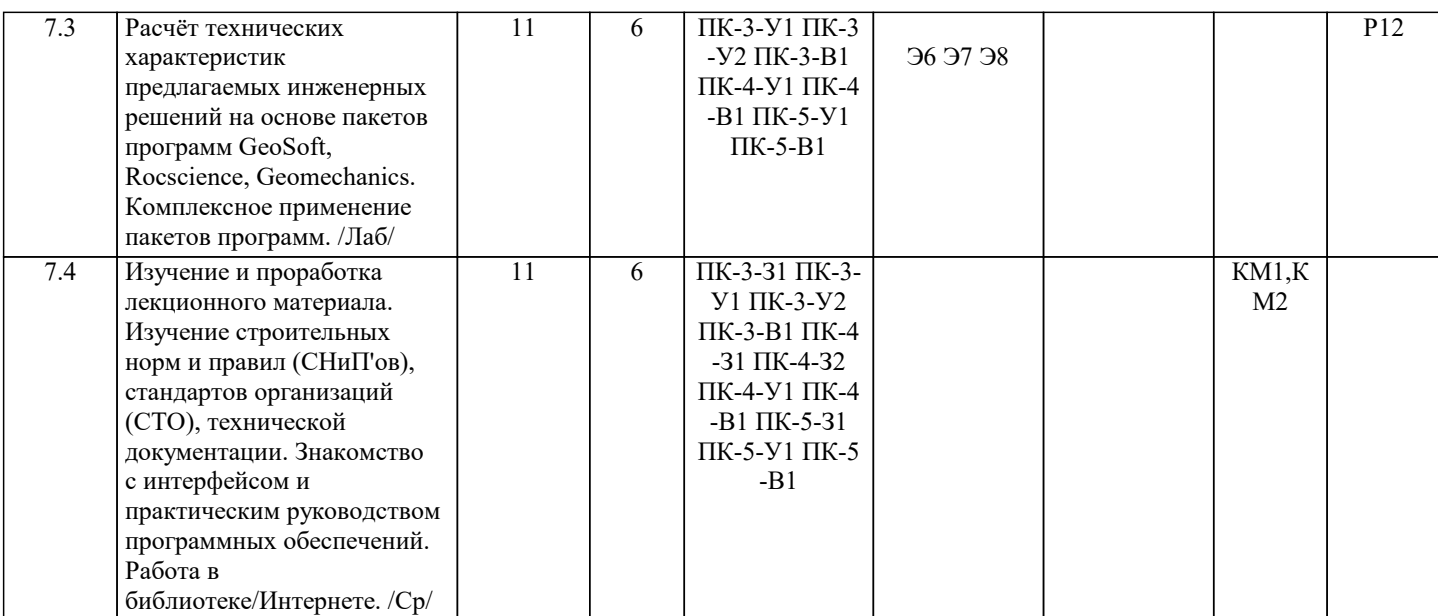

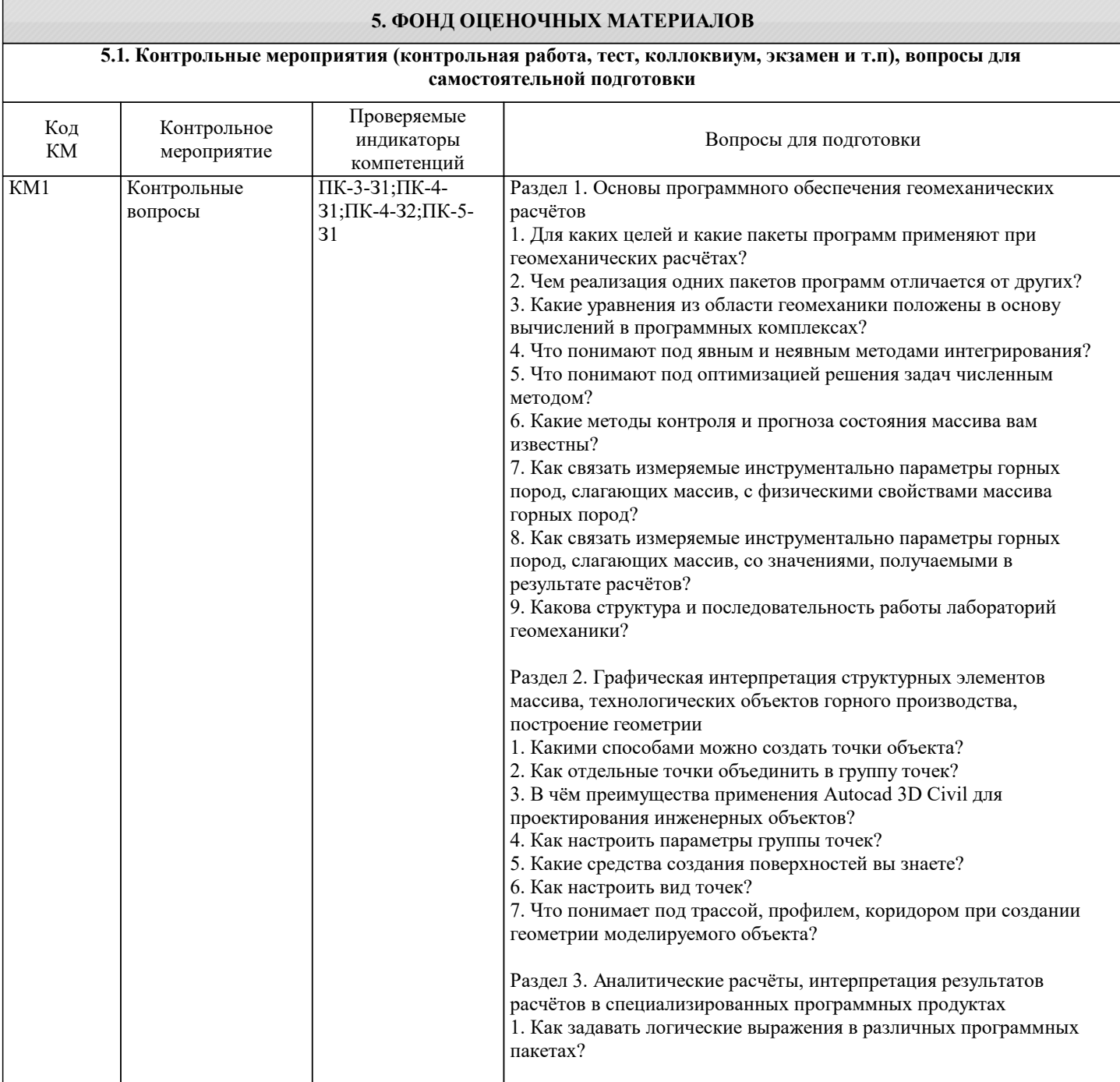

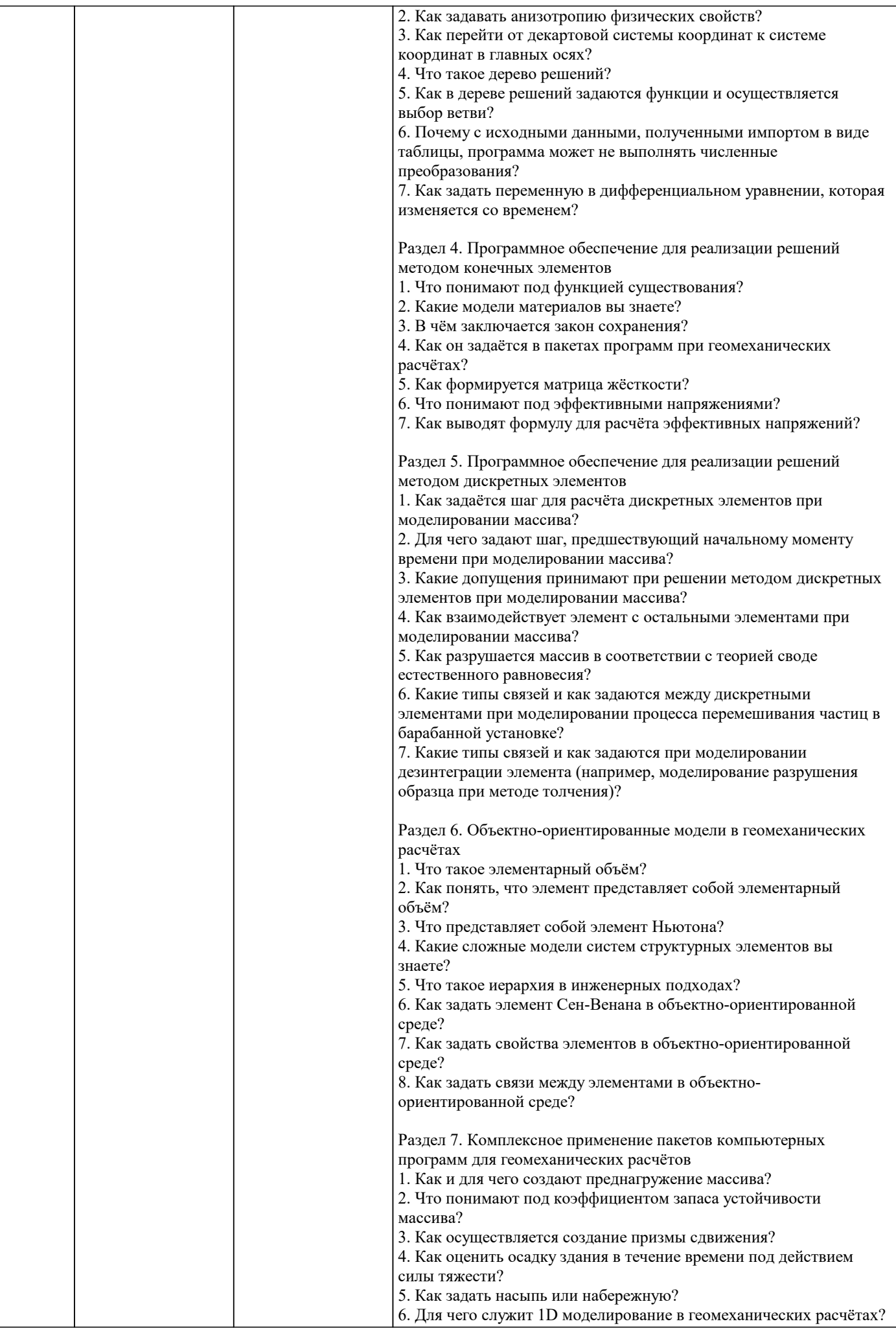

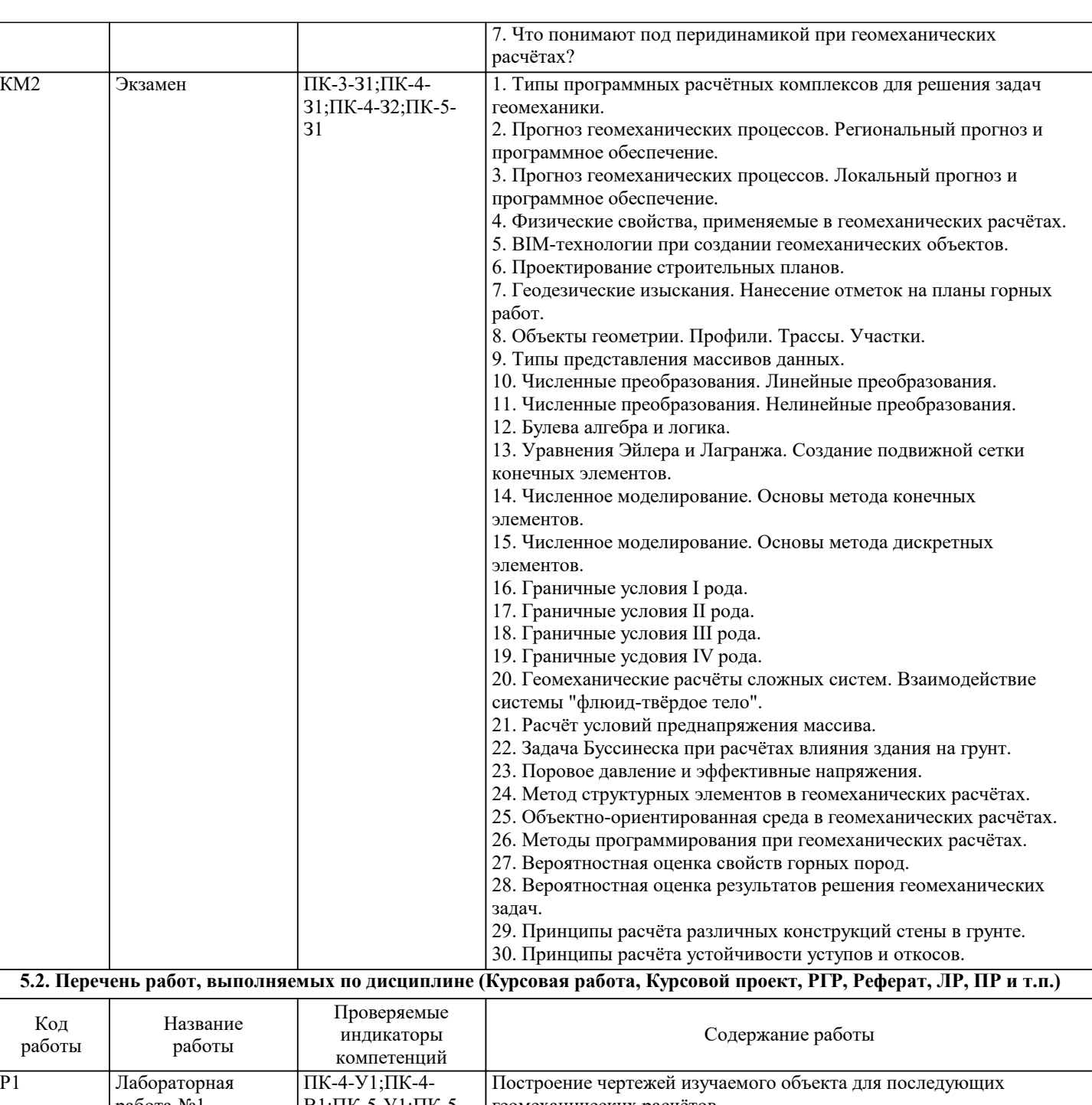

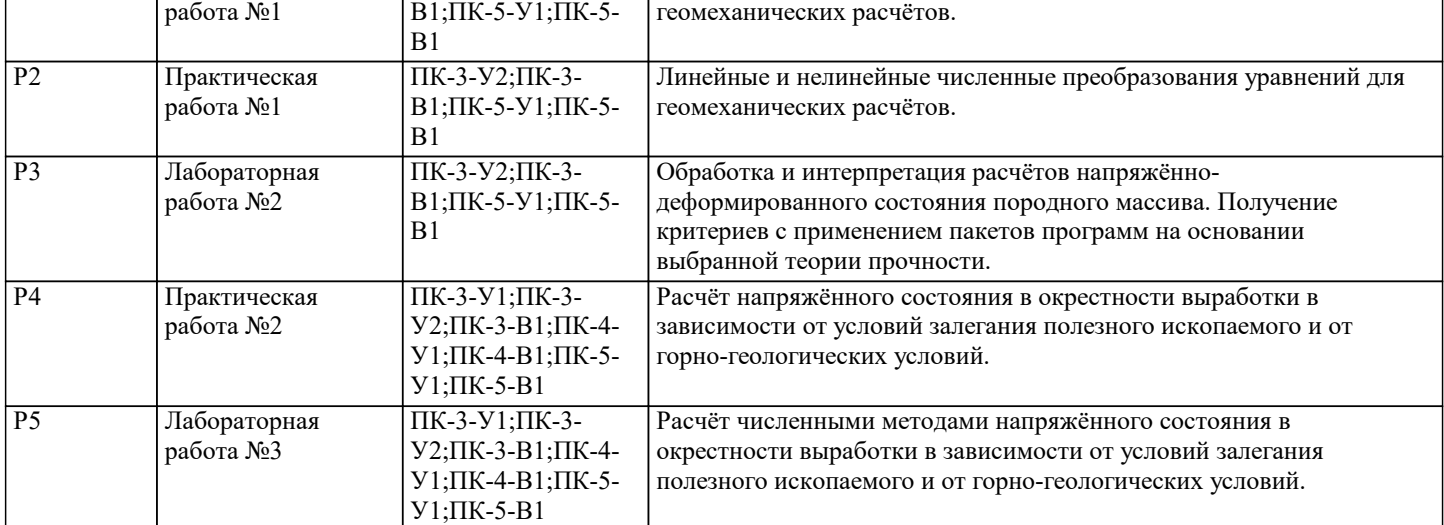

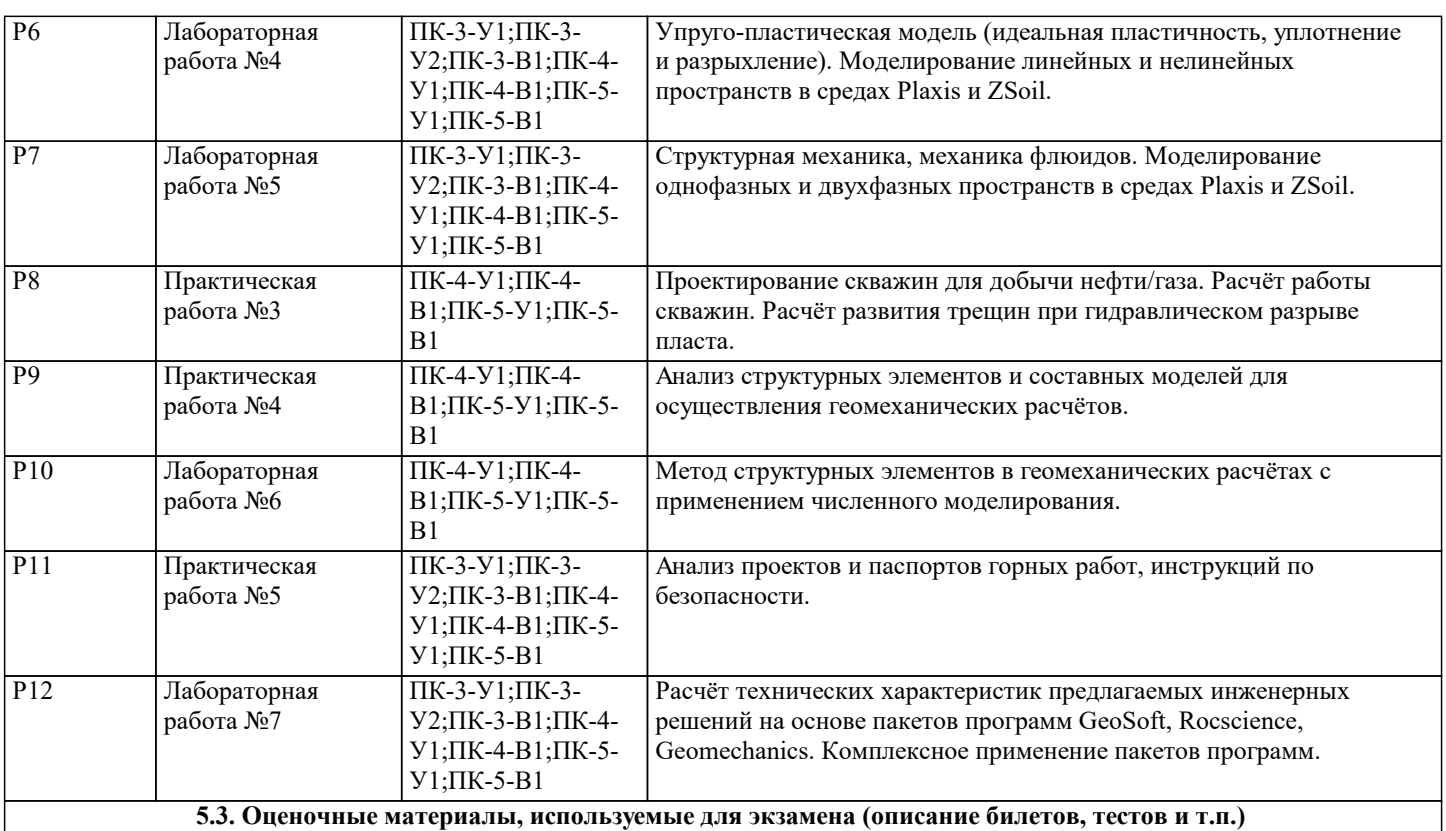

По дисциплине предусмотрен экзамен в одиннадцатом семестре. Допуском к экзамену служит усвоение формируемых компетенций, защита выполненных практических и лабораторных работ. Приём защиты работ и текущий лекционный контроль преподаватель осуществляет на основе оценочных средств устных опросов раздела 5.1 Фонда оценочных материалов. Экзамен сдают устно. Экзамен состоит из двух теоретических вопросов (примерные вопросы к экзамену представлены в разделе 5.1): первый направлен на знание общей теории программного обеспечения геомеханических расчётов, второй - прикладному применению программного обеспечения геомеханических расчётов.

Пример экзаменационного билета

1. Типы программных расчётных комплексов для решения задач геомеханики.

2. Расчёт условий преднапряжения массива.

## **5.4. Методика оценки освоения дисциплины (модуля, практики. НИР)**

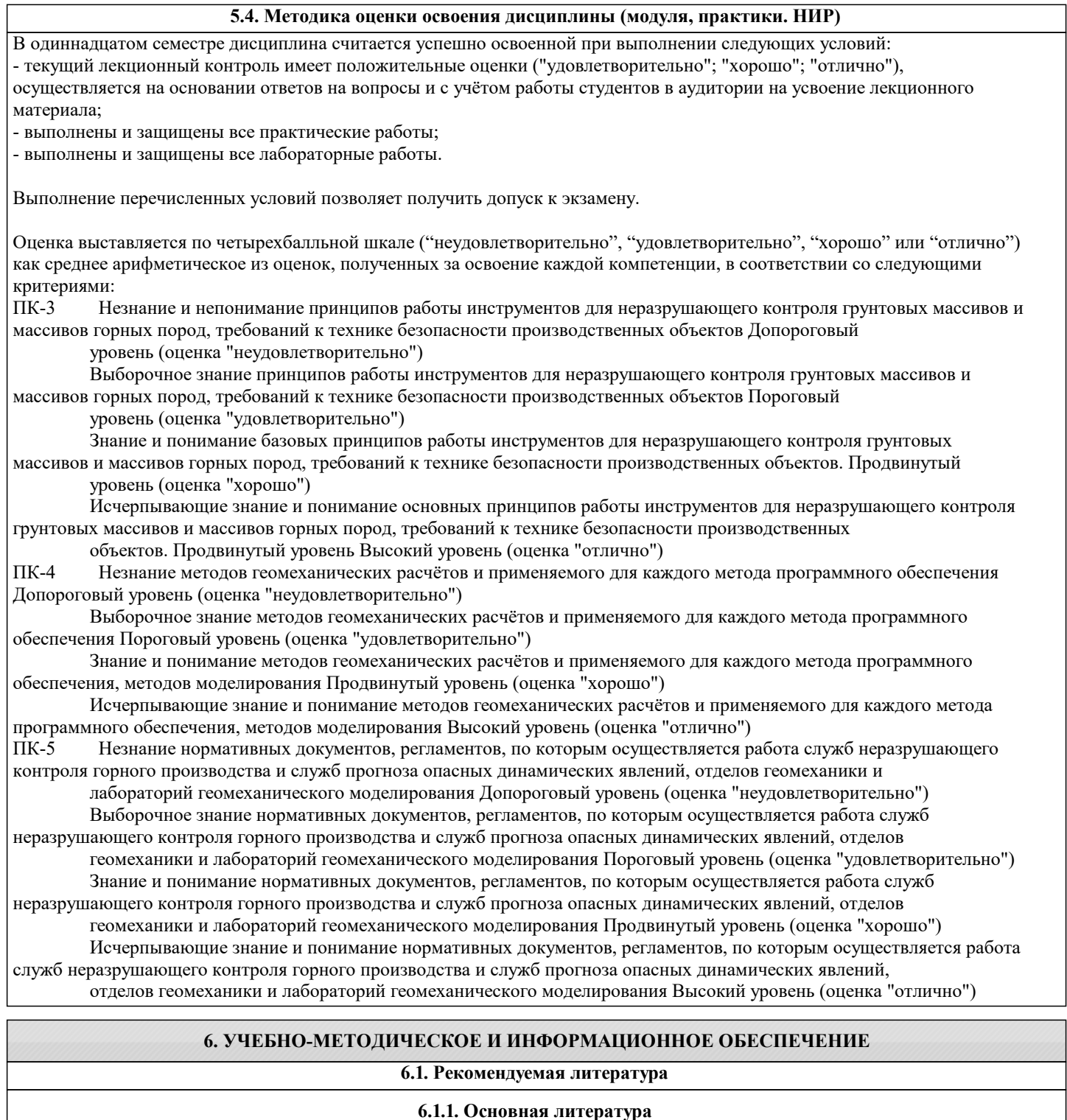

## **6.1.1. Основная литература**

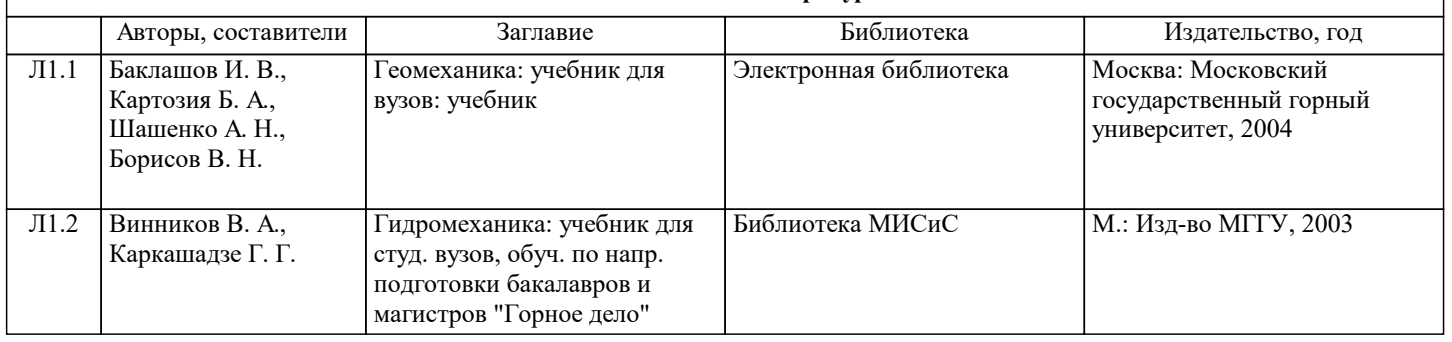

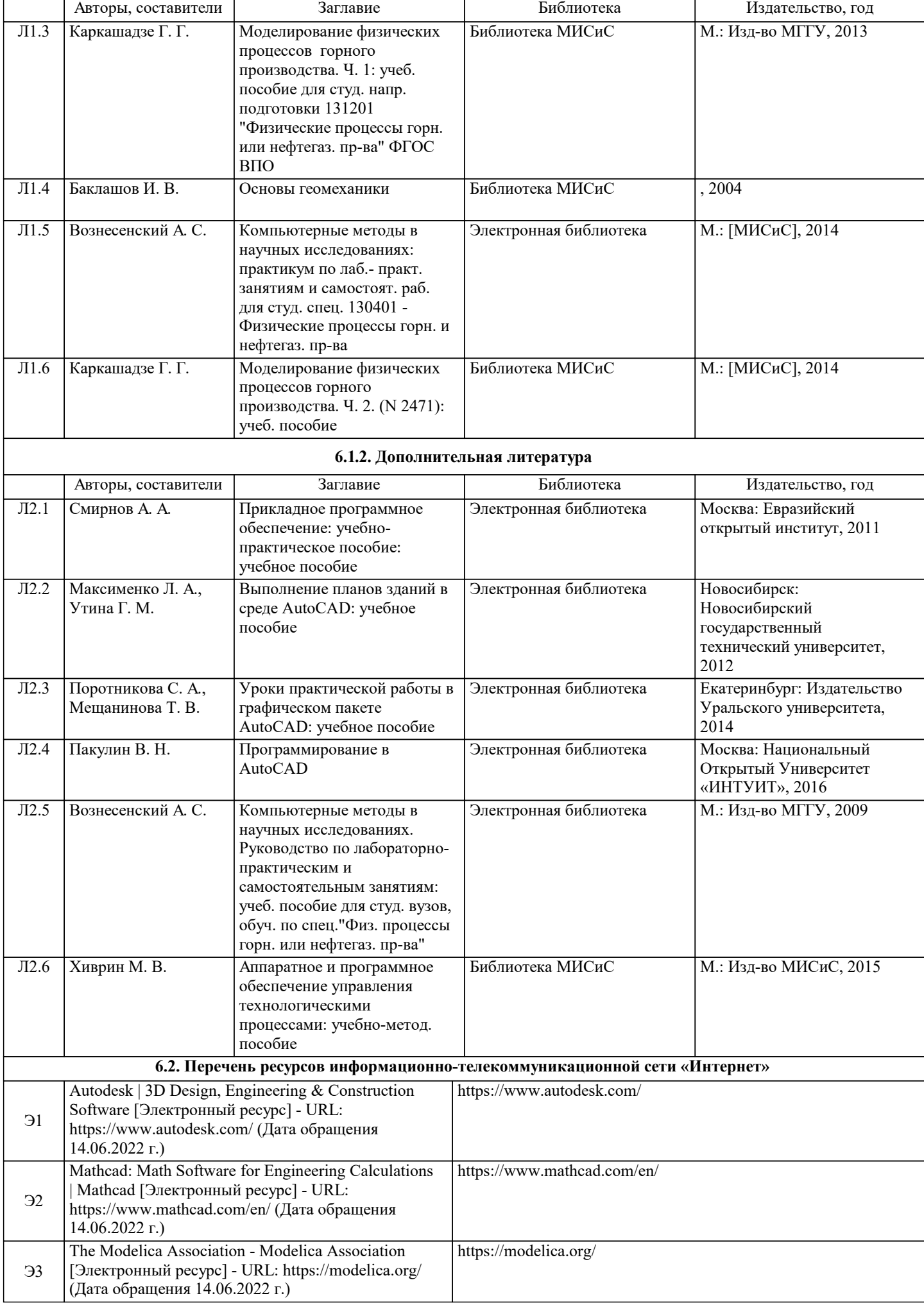

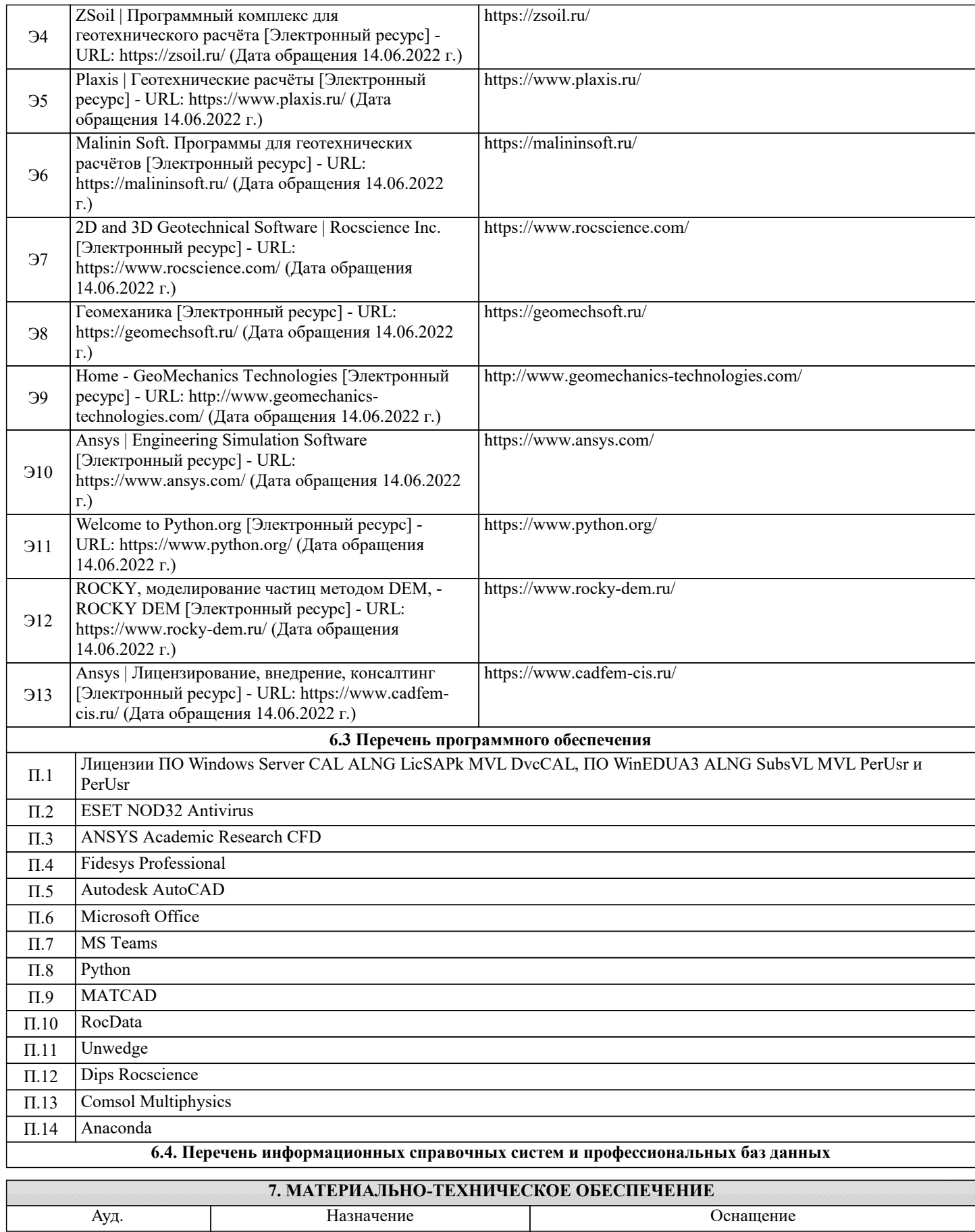

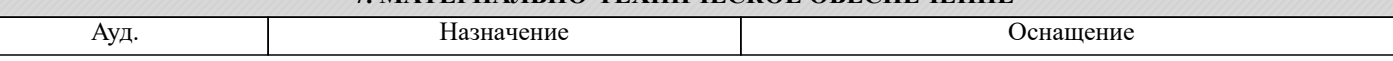

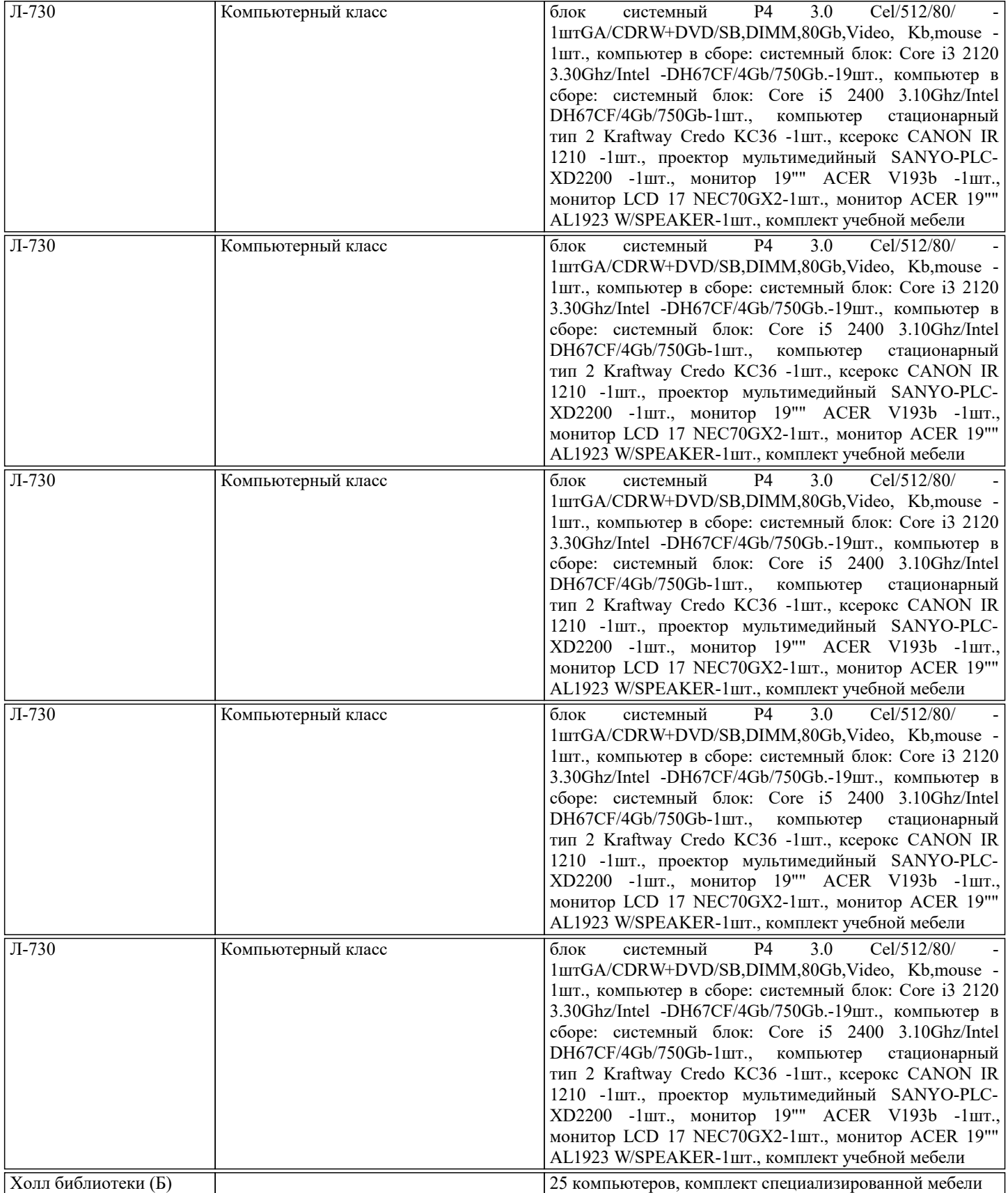

## **8. МЕТОДИЧЕСКИЕ УКАЗАНИЯ ДЛЯ ОБУЧАЮЩИХСЯ**

Для успешного освоения дисциплины по курсу "Программное обеспечение геомеханических расчётов" учащимся следует ответственно подходить к самостоятельной работе. Своевременное изучение, повторение и работа с материалами позволяют закрепить пройденное и способствуют более успешному и качественному усвоению информации. Курсом предусмотрен лекционный материал и выполнение практических и лабораторных работ.

Подготовка к лекционному занятию предусматривает изучение и усвоение материалов каждой предшествующей лекции. Работа на лекции заключается в умении выявлять логические связи между физическими свойствами, процессами, теорией, лабораторными испытаниями и применимостью их результатов в инженерной практике, умении улавливать смысл формулировок, и отображать их в краткой форме в виде отдельных конспектов, умении грамотно и чётко формулировать

уточняющие вопросы, позволяющие более углубиться в суть материала.

Конспект лекций также дополняет специализированная литература, предлагаемая лектором помимо основной. Проявляемая заинтересованность, увлечённость предметом, поиском идей и новых абстрактных представлений в совокупности с серьёзным и тщательным изучением лекционного материала позволяет овладеть теоретической частью дисциплины во всём её разнообразии и широте.

Подготовка на основании лекционного материала является основой для подготовки к практическим и лабораторным занятиям.

Подготовку к каждому практическому и лабораторному занятию следует начинать с ознакомления со структурой занятия по соответствующей теме.

В процессе подготовки к практическим и лабораторным занятиям необходимо обращать особое внимание на самостоятельное изучение рекомендованной и дополнительной литературы, а также дополнительных ресурсов с применением сети Интернет.

Самостоятельная работа с учебниками, учебными пособиями, научной, справочной литературой, материалами периодических изданий и Интернета является наиболее эффективным методом получения дополнительных знаний, позволяет значительно активизировать процесс овладения информацией, способствует более глубокому усвоению изучаемого материала, формирует отношение к конкретной проблеме.

Самостоятельная работа может осуществляться в аудиторной и внеаудиторной формах. Самостоятельная работа в аудиторное время включает:

1 Самостоятельную работу по теоретическому курсу: аудиторную самостоятельную работу на лекциях, работу с лекционным материалом после лекции, выполнение дополнительных индивидуальных заданий на практических и лабораторных занятиях. Работа с материалом лекции, выполненная через один-два дня после её прослушивания, позволяет выделить неясные моменты, которые необходимо либо самостоятельно разобрать, применяя рекомендованные литературные источники, либо обсудить с преподавателем на ближайшей консультации. Такой самоконтроль входит в

объём часов, отводимых на самостоятельную работу студента, предусмотренную рабочей программой.

2 Аудиторную самостоятельную работу на практических и лабораторных занятиях по программе дисциплины, обеспечивающую получение навыков и умений, необходимых при изучении данной дисциплины, а также в последующем обучении и трудовой деятельности. Кроме того, аудиторная самостоятельная работа обеспечивает общение участников в диалоговом режиме и дают опыт совместного участия в решении проблем.

3 Внеаудиторную самостоятельную работу.